# **МИНИСТЕРСТВО ОБРАЗОВАНИЯ И НАУКИ РФ**

### **Федеральное государственное бюджетное образовательное учреждение высшего образования**

# «ТОМСКИЙ ГОСУДАРСТВЕННЫЙ УНИВЕРСИТЕТ СИСТЕМ УПРАВЛЕНИЯ И РАДИОЭЛЕКТРОНИКИ» (ТУСУР)

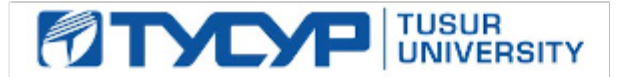

## УТВЕРЖДАЮ Проректор по учебной работе

Документ подписан электронной подписью Сертификат: 1сбсfa0a-52a6-4f49-aef0-5584d3fd4820<br>Владелец: Троян Павел Ефимович

Действителен: с 19.01.2016 по 16.09.2019

## РАБОЧАЯ ПРОГРАММА УЧЕБНОЙ ДИСЦИПЛИНЫ

# **Компьютерная обработка изображений**

Уровень образования: **высшее образование - бакалавриат** Направление подготовки (специальность): **09.03.01 Информатика и вычислительная техника** Направленность (профиль): **Автоматизированное управление бизнес-процессами и финансами** Форма обучения: **очная** Факультет: **ФВС, Факультет вычислительных систем** Кафедра: **ЭМИС, Кафедра экономической математики, информатики и статистики** Курс: **1** Семестр: **2** Учебный план набора 2013 года

# Распределение рабочего времени

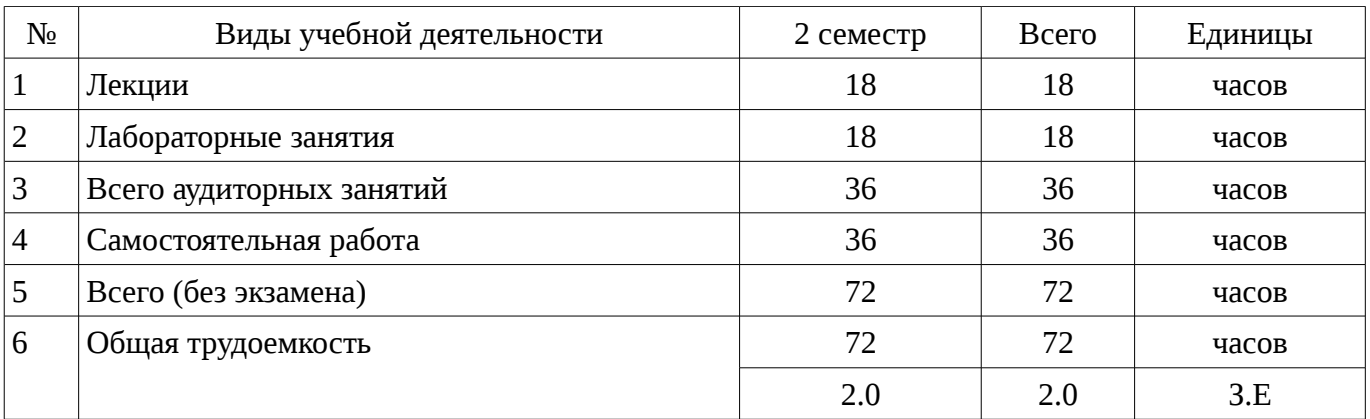

Зачет: 2 семестр

Томск 2017

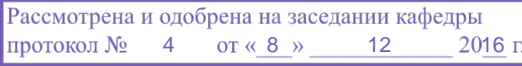

# ЛИСТ СОГЛАСОВАНИЙ

Рабочая программа составлена с учетом требований Федерального Государственного образовательного стандарта высшего образования (ФГОС ВО) по направлению подготовки (специальности) 09.03.01 Информатика и вычислительная техника, утвержденного 2016-01-12 года, рассмотрена и утверждена на заседании кафедры «\_\_\_» \_\_\_\_\_\_\_\_\_\_\_\_ 20\_\_ года, протокол  $N_2$  .

Разработчики: ст.преподаватель каф. ЭМИС \_\_\_\_\_\_\_\_\_\_\_\_\_\_\_\_ Афанасьева И. Г.

Заведующий обеспечивающей каф. ЭМИС \_\_\_\_\_\_\_\_\_\_\_\_\_\_\_\_ Боровской И. Г.

Рабочая программа согласована с факультетом, профилирующей и выпускающей кафедрами направления подготовки (специальности).

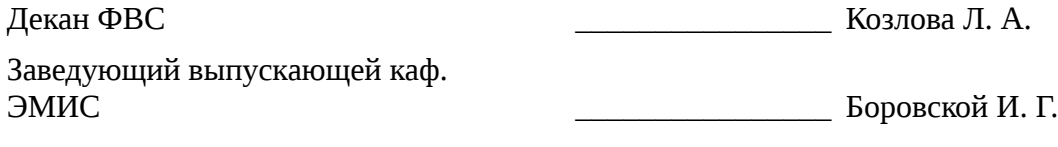

Эксперты:

доцент каф. ЭМИС каф. ЭМИС Доцент каф. ЭМИС

### 1. Цели и задачи дисциплины

### 1.1. Цели дисциплины

приобретение знаний о компьютерном дизайне и графике, методах представления растровых и векторных изображений, технологиях их обработки, преобразования.

#### 1.2. Задачи дисциплины

формирование систематизированного представления о концепциях,  $\equiv$ принципах. методах, технологиях компьютерного дизайна и графики

получение практической подготовки в области создания элементов компьютерной графики и дизайна, использования программных пакетов компьютерной графики (графических редакторов), ориентированных на применение в информационных системах

#### 2. Место дисциплины в структуре ОПОП

Дисциплина «Компьютерная обработка изображений» (Б1.В.ДВ.8.2) относится к блоку 1 (вариативная часть).

Предшествующими дисциплинами, формирующими начальные знания, являются следующие дисциплины: Информатика.

Последующими дисциплинами являются: Языковые средства создания гипердокументов.

### 3. Требования к результатам освоения дисциплины

Процесс изучения дисциплины направлен на формирование следующих компетенций:

- ОПК-5 Способность решать стандартные задачи профессиональной деятельности на основе информационной и библиографической культуры с применением информационнокоммуникационных технологий и с учетом основных требований информационной безопасности.;

В результате изучения дисциплины студент должен:

знать основы компьютерной графики, программные средства компьютерной графики,  $\,$ основы представления цвета, графические форматы и их структуру; устройства ввода/вывода графической информации, их характеристики и настройка, методы растрирования, методы преобразования растровых изображений; основы компьютерного дизайна, построения и анализа изображений, основы композиции, пропорции и перспективы; методы работы с растровой и векторной графикой, обработки и коррекции изображений; имитации техник графического лизайна.

уметь анализировать сложные графические образы, оценивать качество растровых, векторных изображений и шрифтов, использовать программные средства компьютерной графики для создания элементов графического дизайна и обработки растровых и векторных изображений.

владеть обработки графической информации при помощи графических редакторов Adobe Photoshop и CorelDraw; коррекции, монтажа растровых изображений, композиционного анализа сложных графических образов, допечатной подготовки изображений, ввода вывода графической информации, настройки цвета.

# 4. Объем дисциплины и виды учебной работы

Общая трудоемкость дисциплины составляет 2.0 зачетных единицы и представлена в таблице 4.1.

Таблица 4.1 - Трудоемкость дисциплины

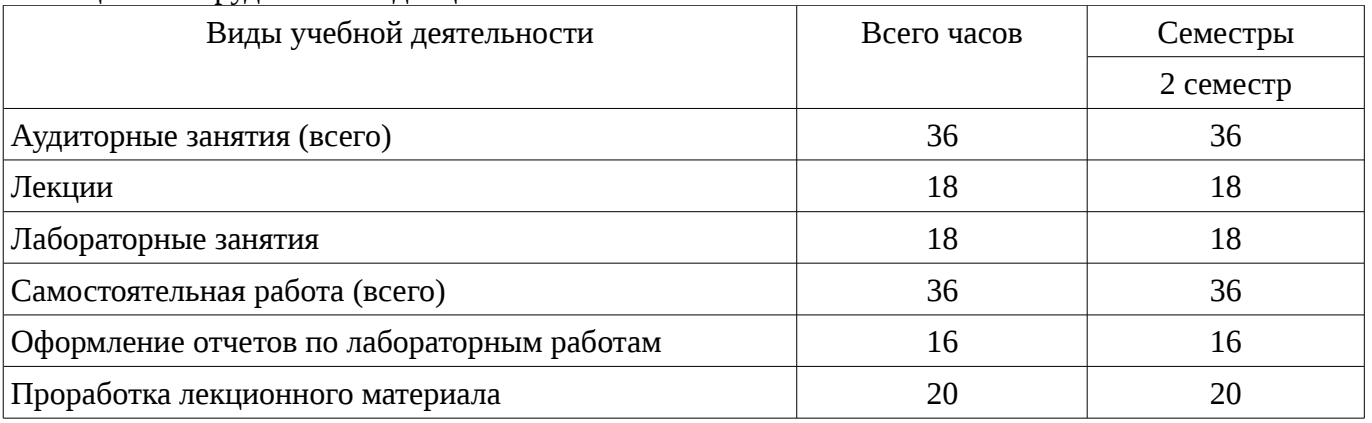

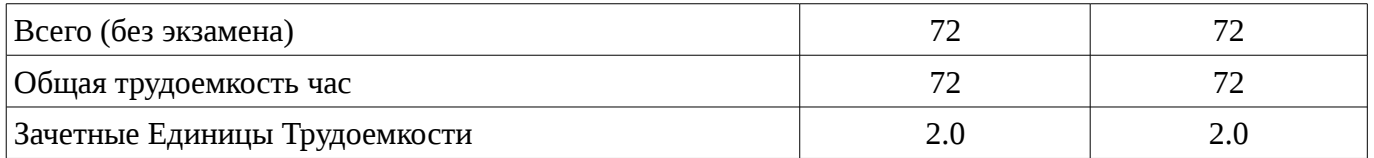

# 5. Содержание дисциплины

# 5.1. Разделы дисциплины и виды занятий

Разделы дисциплины и виды занятий приведены в таблице 5.1.

Таблица 5.1 – Разделы дисциплины и виды занятий

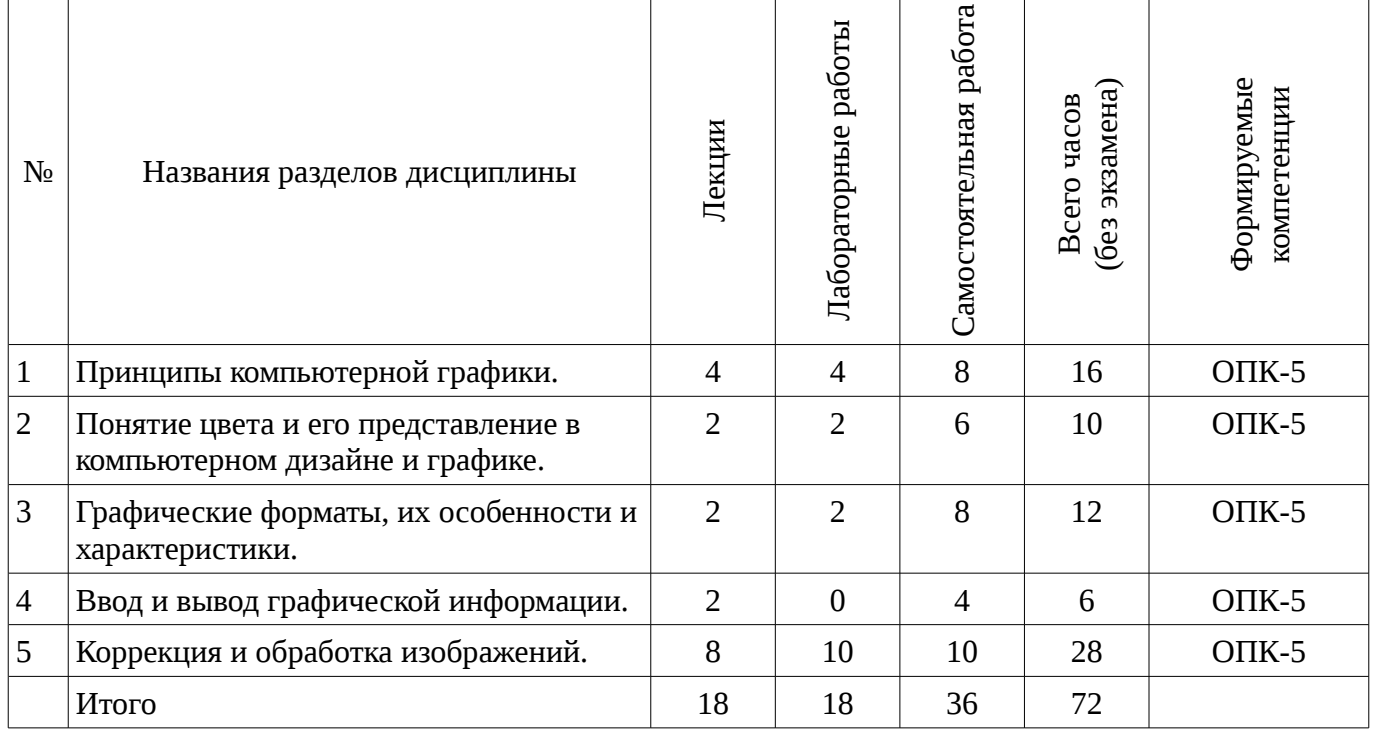

5.2. Содержание разделов дисциплины (по лекциям)

Содержание разделов дисциплин (по лекциям) приведено в таблице 5.2.

Таблица 5.2 - Содержание разделов дисциплин (по лекциям)

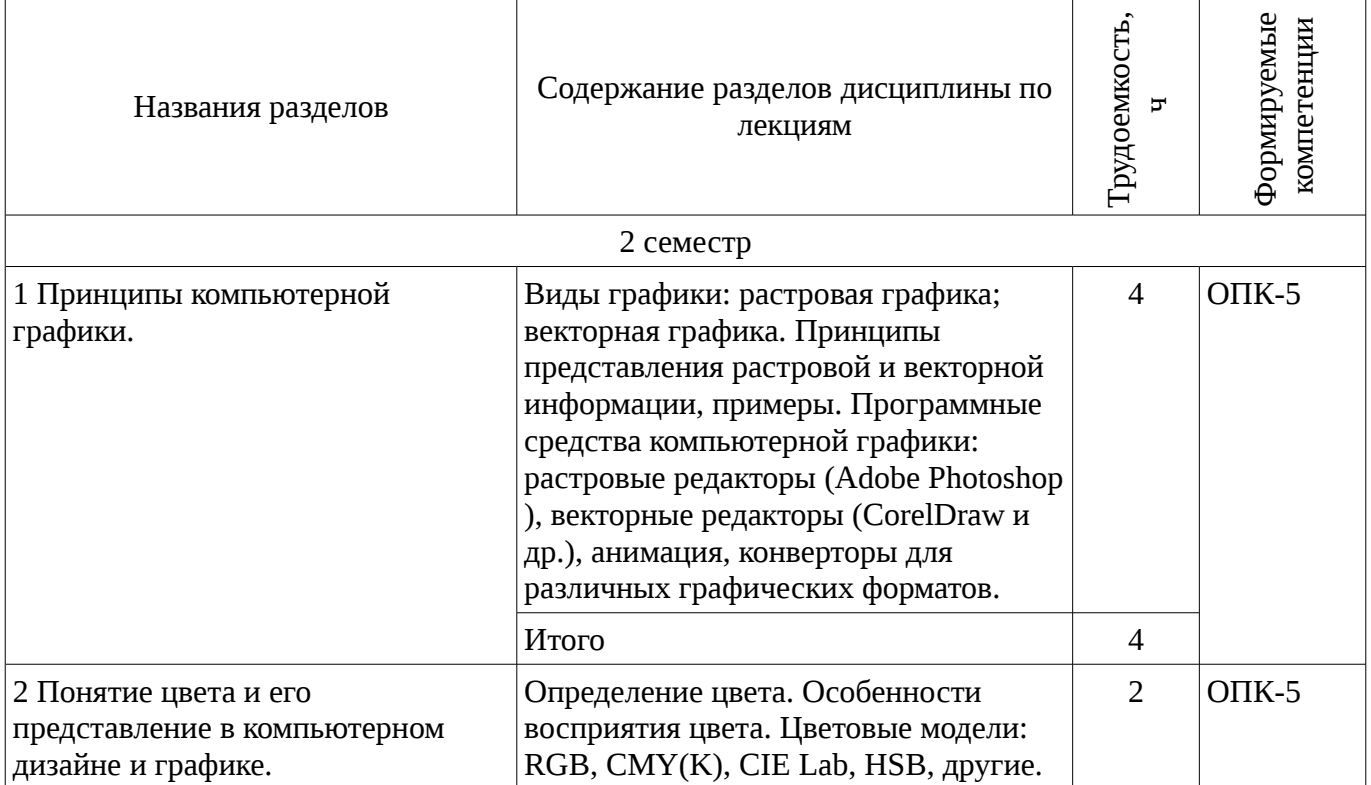

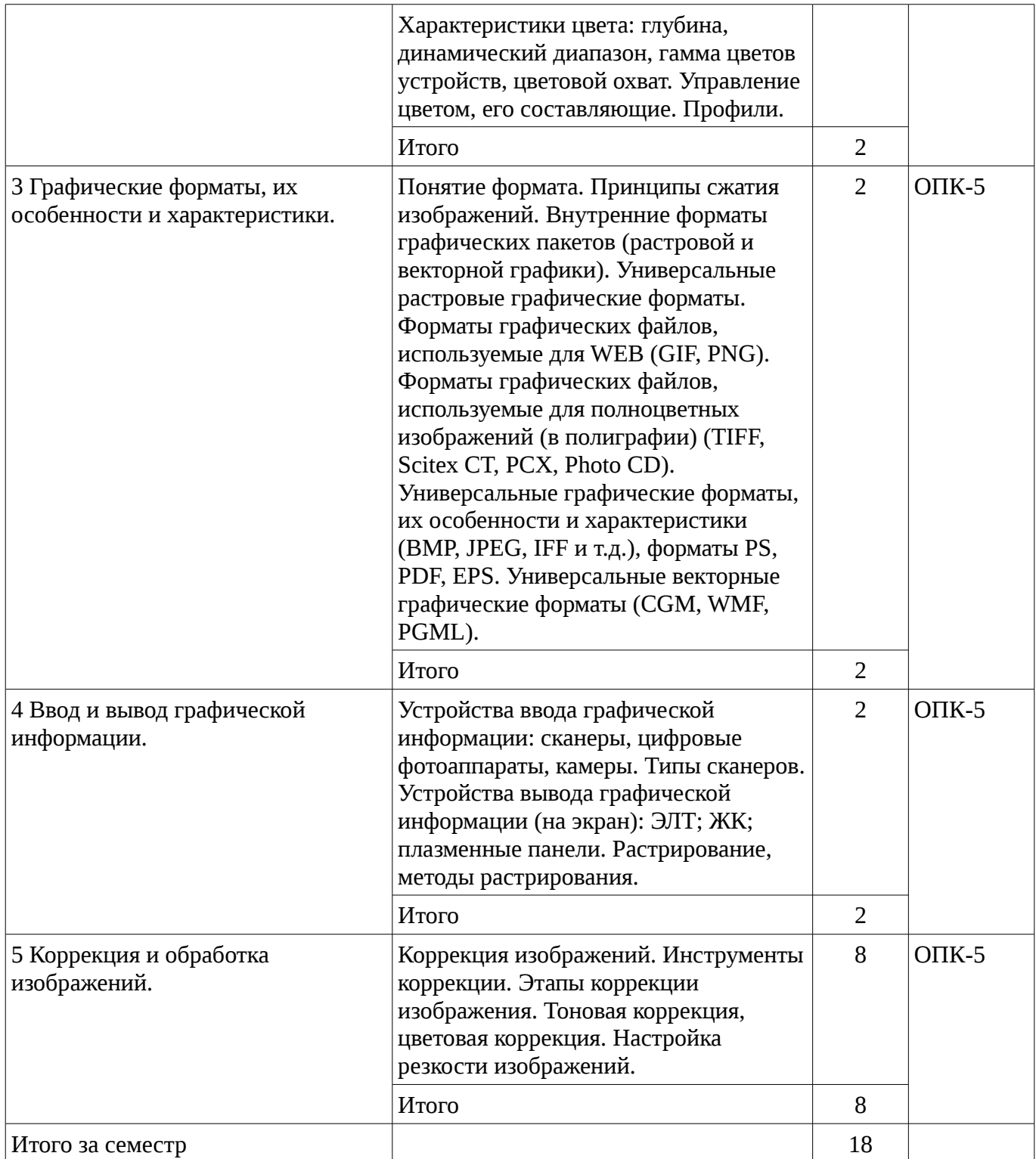

# **5.3. Разделы дисциплины и междисциплинарные связи с обеспечивающими (предыдущими) и обеспечиваемыми (последующими) дисциплинами**

Разделы дисциплины и междисциплинарные связи с обеспечивающими (предыдущими) и обеспечиваемыми (последующими) дисциплинами представ-лены в таблице 5.3. Таблица 5.3 - Разделы дисциплины и междисциплинарные связи

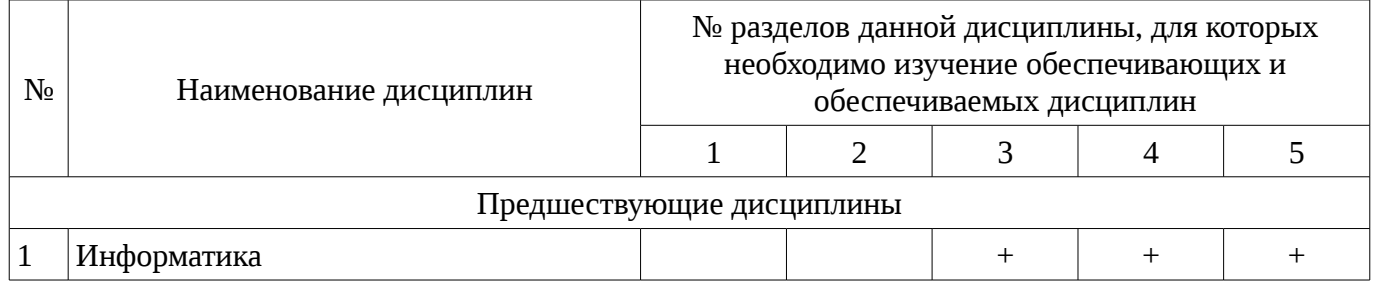

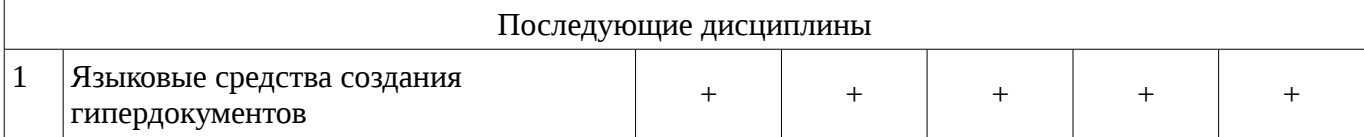

# 5.4. Соответствие компетенций, формируемых при изучении дисциплины, и видов занятий

Соответствие компетенций, формируемых при изучении дисциплины, и видов занятий представлено в таблице 5.4

Таблица 5. 4 - Соответствие компетенций и видов занятий, формируемых при изучении дисциплины

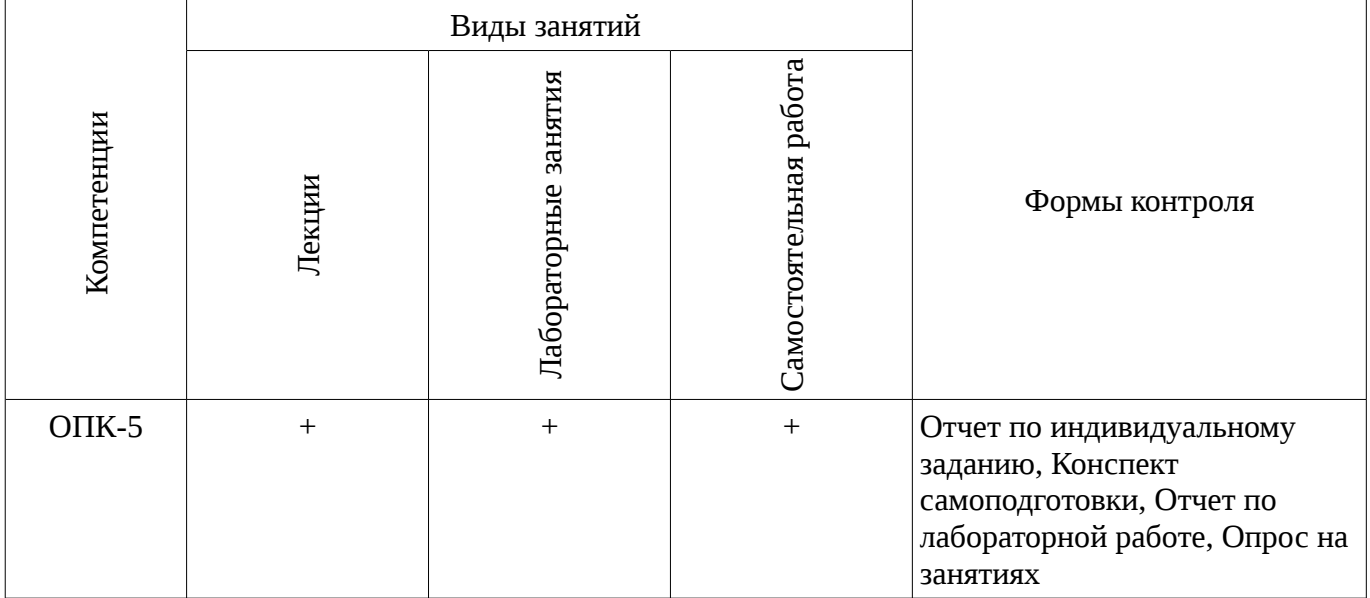

# 6. Интерактивные методы и формы организации обучения

Не предусмотрено РУП

# 7. Лабораторный практикум

Содержание лабораторных работ приведено в таблице 7.1. Таблица 7. 1 – Содержание лабораторных работ

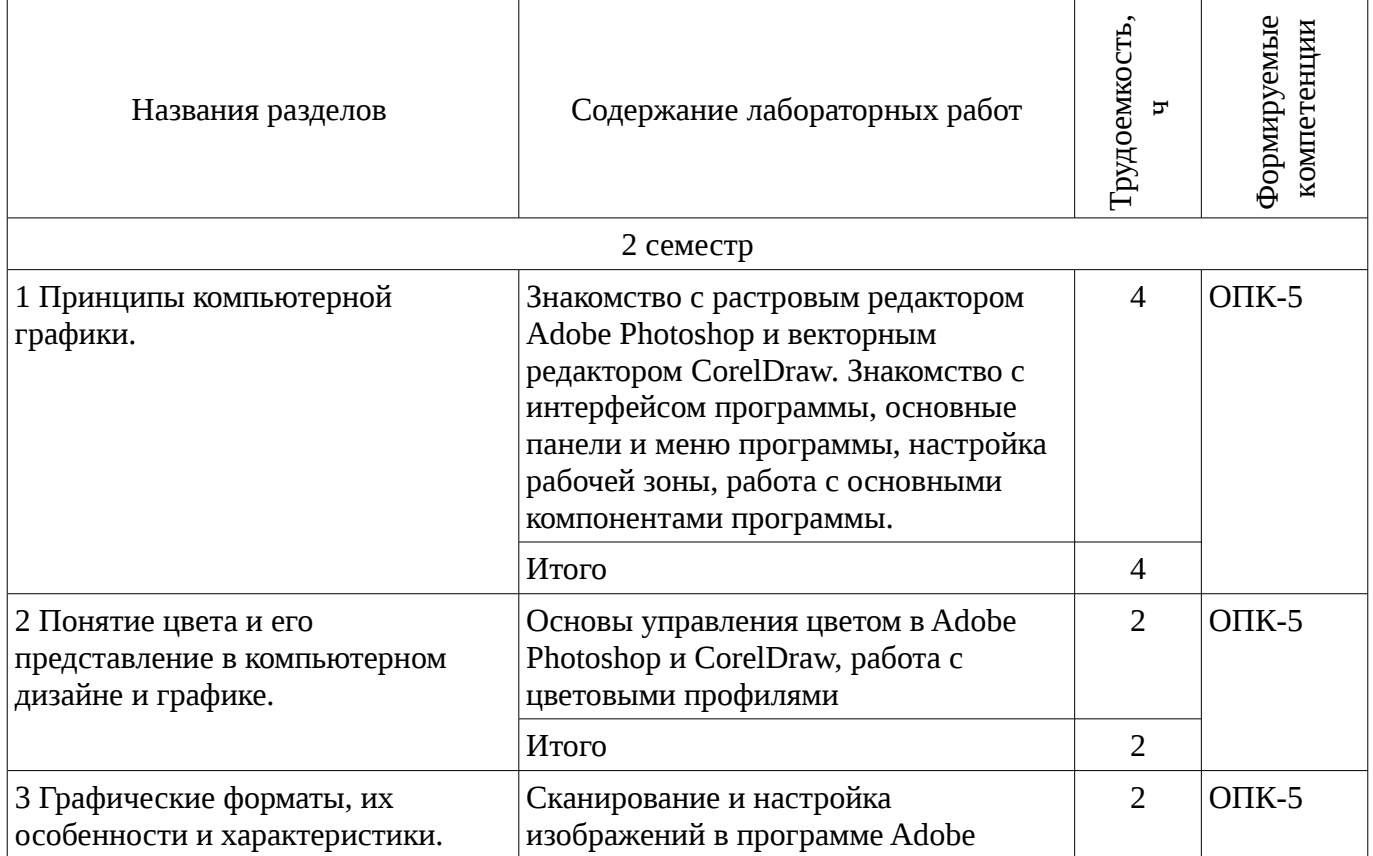

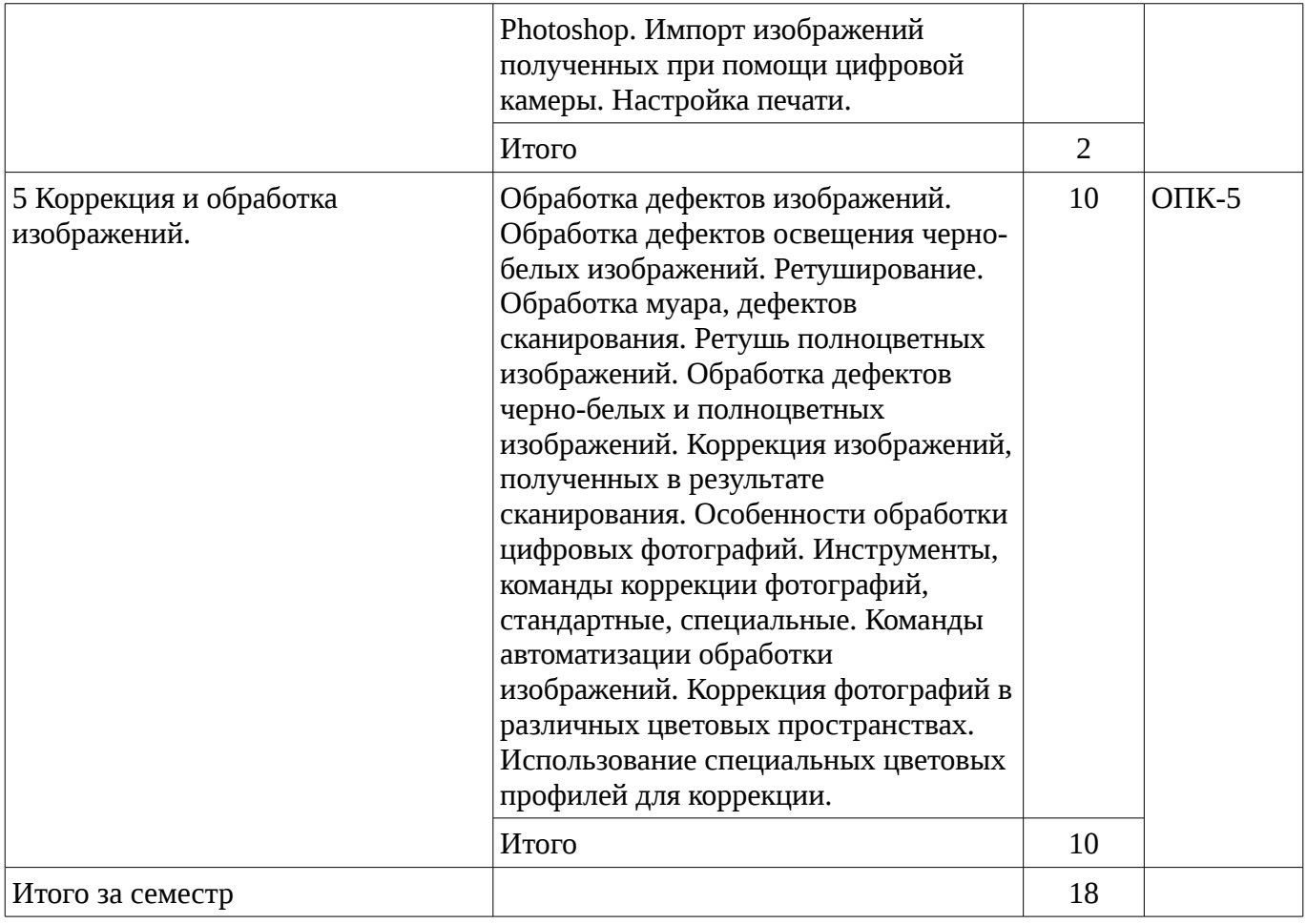

# 8. Практические занятия

# Не предусмотрено РУП

# 9. Самостоятельная работа

Виды самостоятельной работы, трудоемкость и формируемые компетенции представлены в таблице 9.1.

Таблица 9.1 - Виды самостоятельной работы, трудоемкость и формируемые компетенции

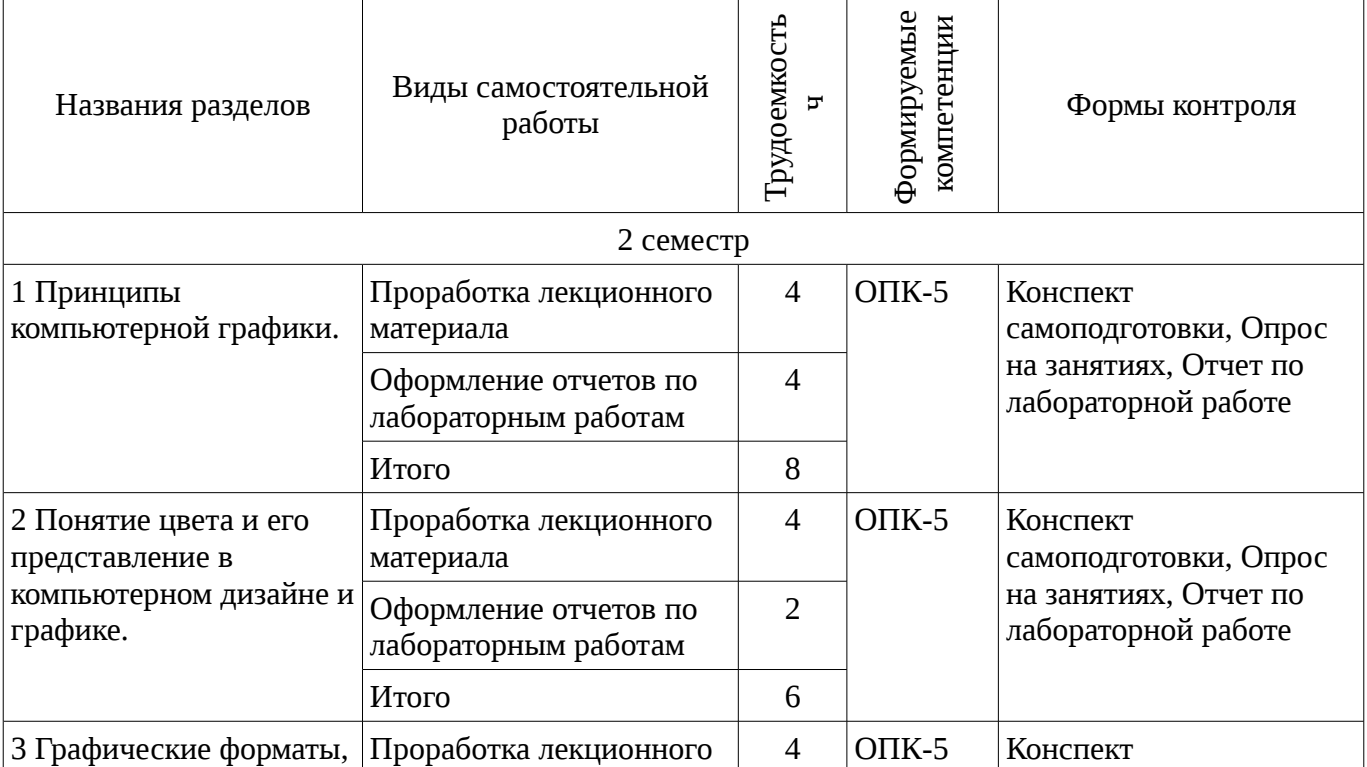

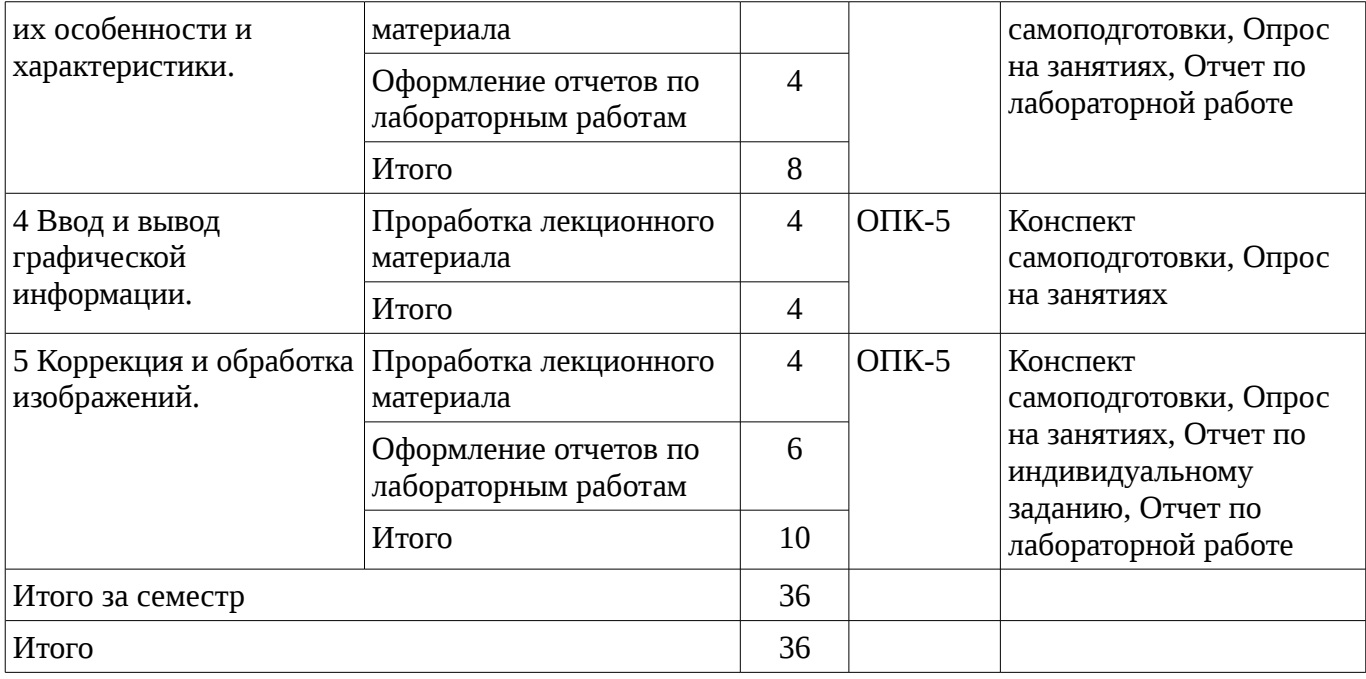

# **10. Курсовая работа**

# Не предусмотрено РУП

# **11. Рейтинговая система для оценки успеваемости студентов**

#### **11.1. Балльные оценки для элементов контроля**

Таблица 11.1 – Балльные оценки для элементов контроля

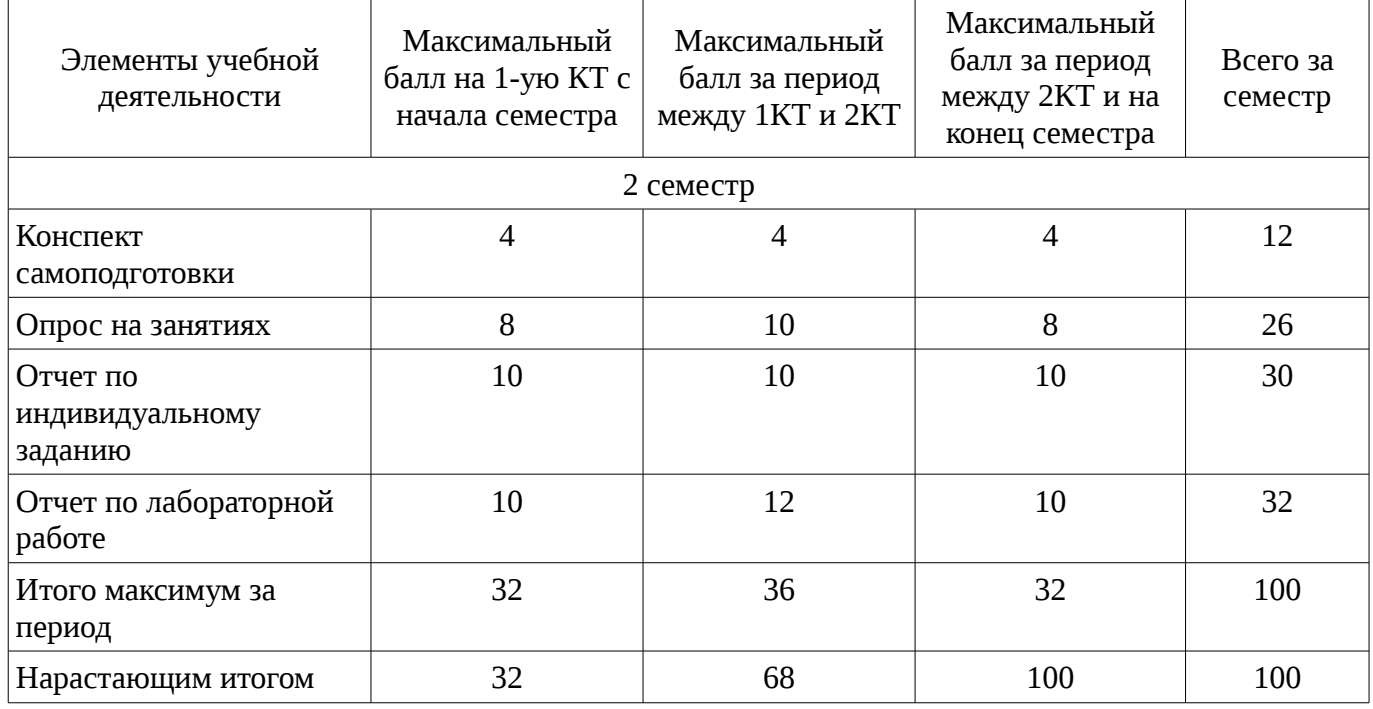

# **11.2. Пересчет баллов в оценки за контрольные точки**

Пересчет баллов в оценки за контрольные точки представлен в таблице 11.2.

Таблица 11. 2 – Пересчет баллов в оценки за контрольные точки

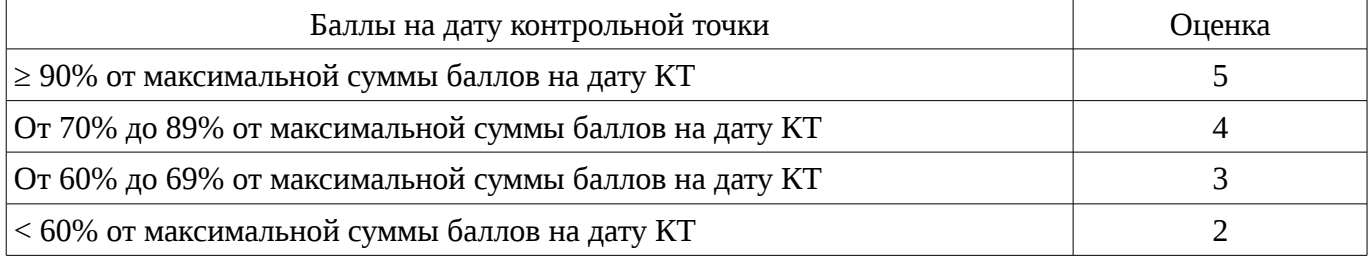

# **11.3. Пересчет суммы баллов в традиционную и международную оценку**

Пересчет суммы баллов в традиционную и международную оценку представлен в таблице 11.3.

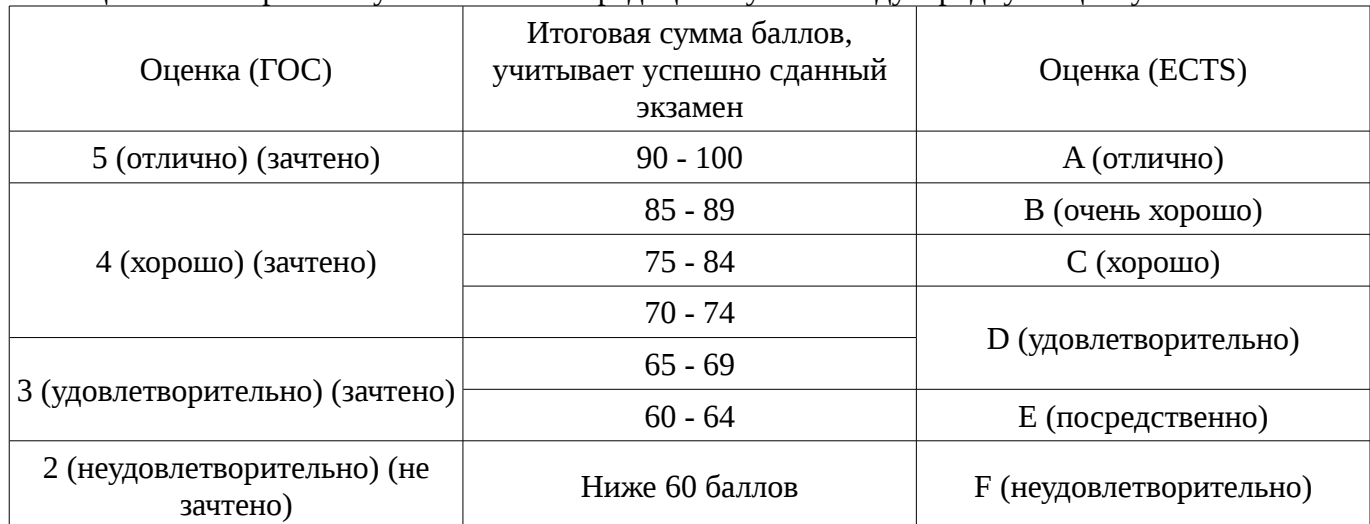

Таблица 11. 3 – Пересчет суммы баллов в традиционную и международную оценку

### **12. Учебно-методическое и информационное обеспечение дисциплины**

# **12.1. Основная литература**

1. Основы информационных технологий в рекламе [Текст] : учебное пособие для вузов / Т. В. Макарова, О. Н. Ткаченко, О. Г. Капустина ; ред. Л. М. Дмитриева. - М. : ЮНИТИ-ДАНА, 2011. - 272 с. (наличие в библиотеке ТУСУР - 15 экз.)

# **12.2. Дополнительная литература**

1. Проектирование в графическом дизайне: Методические указания по семинарам / Суслова Т. И. - 2012. 8 с. [Электронный ресурс] - Режим доступа: https://edu.tusur.ru/publications/1559, дата обращения: 19.01.2017.

2. Основы художественного дизайна: Методические указания по семинарам / Суслова Т. И. - 2012. 6 с. [Электронный ресурс] - Режим доступа: https://edu.tusur.ru/publications/1561, дата обращения: 19.01.2017.

## **12.3 Учебно-методические пособия**

### **12.3.1. Обязательные учебно-методические пособия**

1. Компьютерная обработка изображений: Методические указания по выполнению лабораторных работ и заданий самостоятельной подготовки / Афанасьева И. Г. - 2010. 50 с. [Электронный ресурс] - Режим доступа: http://edu.tusur.ru/publications/2561, дата обращения: 19.01.2017.

### **12.3.2 Учебно-методические пособия для лиц с ограниченными возможностями здоровья**

Учебно-методические материалы для самостоятельной и аудиторной работы обучающихся из числа инвалидов предоставляются в формах, адаптированных к ограничениям их здоровья и восприятия информации.

### **Для лиц с нарушениями зрения:**

- в форме электронного документа;
- в печатной форме увеличенным шрифтом.

# **Для лиц с нарушениями слуха:**

- в форме электронного документа;
- в печатной форме.

# **Для лиц с нарушениями опорно-двигательного аппарата:**

- в форме электронного документа;
- в печатной форме.

#### **12.4. Базы данных, информационно-справочные, поисковые системы и требуемое программное обеспечение**

- 1. https://e.lanbook.com/
- 2. Поисковая система google.ru

# **13. Материально-техническое обеспечение дисциплины**

## **13.1. Общие требования к материально-техническому обеспечению дисциплины**

### **13.1.1. Материально-техническое обеспечение для лекционных занятий**

При выполнения практических заданий по дисциплине используются персональные ЭВМ, операционная система MS Windows ХР, видеопроектор.

# **13.1.2. Материально-техническое обеспечение для лабораторных работ**

Для проведения практических (семинарских) занятий используются учебные аудитории, расположенные по адресу 634034, Томская область, г. Томск, Вершинина улица, д. 74, 4 этаж, ауд. 424 и 426. Состав оборудования: Учебная мебель; Доска магнитно-маркерная -1шт.; Коммутатор D-Link Switch 24 рогt - 1шт.; Компьютеры класса не ниже ПЭВМ INTEL Pentium 2.8ГГц. -14 шт. Используется лицензионное программное обеспечение, пакеты версией не ниже: Microsoft Windows XP Professional with SP3/Microsoft Windows 7 Professional with SP1; Microsoft Windows Server 2008 R2; Microsoft Office Visio 2010. Имеется помещение №005/3 ФЭТ для хранения и профилактического обслуживания учебного оборудования.

### **13.1.3. Материально-техническое обеспечение для самостоятельной работы**

Для самостоятельной работы используется учебная аудитория (компьютерный класс), расположенная по адресу 634034, г. Томск, ул. Вершинина, 74, 4 этаж, ауд. 424. Состав оборудования: учебная мебель; компьютеры класса не ниже ПЭВМ INTEL Pentium 2.8ГГц. - 14 шт.; компьютеры подключены к сети ИНТЕРНЕТ и обеспечивают доступ в электронную информационно-образовательную среду университета.

# **13.2. Материально-техническое обеспечение дисциплины для лиц с ограниченными возможностями здоровья**

Освоение дисциплины лицами с ОВЗ осуществляется с использованием средств обучения общего и специального назначения.

При обучении студентов **с нарушениями слуха** предусмотрено использование звукоусиливающей аппаратуры, мультимедийных средств и других технических средств приема/передачи учебной информации в доступных формах для студентов с нарушениями слуха, мобильной системы обучения для студентов с инвалидностью, портативной индукционной системы. Учебная аудитория, в которой обучаются студенты с нарушением слуха, оборудована компьютерной техникой, аудиотехникой, видеотехникой, электронной доской, мультимедийной системой.

При обучении студентов **с нарушениями зрениями** предусмотрено использование в лекционных и учебных аудиториях возможности просмотра удаленных объектов (например, текста на доске или слайда на экране) при помощи видеоувеличителей для удаленного просмотра.

При обучении студентов **с нарушениями опорно-двигательного аппарата** используются альтернативные устройства ввода информации и другие технические средства приема/передачи учебной информации в доступных формах для студентов с нарушениями опорно-двигательного аппарата, мобильной системы обучения для людей с инвалидностью.

### **14. Фонд оценочных средств**

### **14.1. Основные требования к фонду оценочных средств и методические рекомендации**

Фонд оценочных средств и типовые контрольные задания, используемые для оценки сформированности и освоения закрепленных за дисциплиной компетенций при проведении текущей, промежуточной аттестации по дисциплине приведен в приложении к рабочей программе.

# **14.2 Требования к фонду оценочных средств для лиц с ограниченными возможностями здоровья**

Для студентов с инвалидностью предусмотрены дополнительные оценочные средства, перечень которых указан в таблице.

### **Таблица 14 – Дополнительные средства оценивания для студентов с инвалидностью**

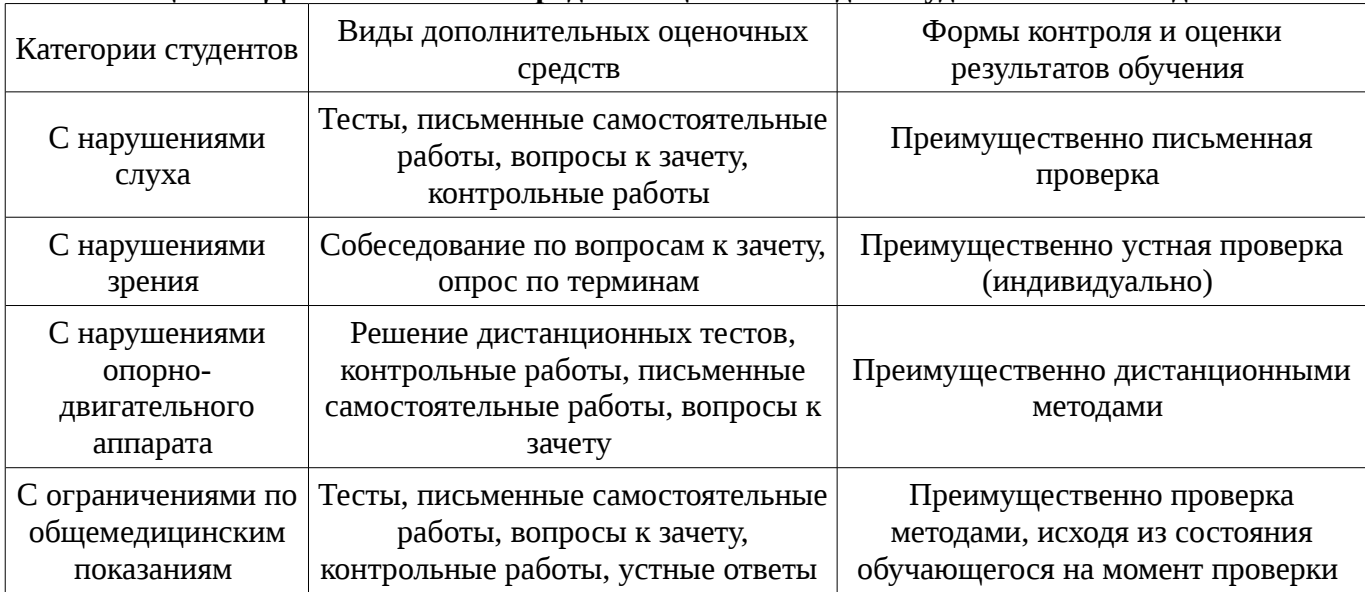

# **14.3 Методические рекомендации по оценочным средствам для лиц с ограниченными возможностями здоровья**

Для студентов с ОВЗ предусматривается доступная форма предоставления заданий оценочных средств, а именно:

- в печатной форме;
- в печатной форме с увеличенным шрифтом;
- в форме электронного документа;
- методом чтения ассистентом задания вслух;
- предоставление задания с использованием сурдоперевода.

Студентам с инвалидностью увеличивается время на подготовку ответов на контрольные вопросы. Для таких студентов предусматривается доступная форма предоставления ответов на задания, а именно:

- письменно на бумаге;
- набор ответов на компьютере;
- набор ответов с использованием услуг ассистента;
- представление ответов устно.

Процедура оценивания результатов обучения инвалидов по дисциплине предусматривает предоставление информации в формах, адаптированных к ограничениям их здоровья и восприятия информации:

# **Для лиц с нарушениями зрения:**

– в форме электронного документа;

– в печатной форме увеличенным шрифтом.

#### **Для лиц с нарушениями слуха:**

- в форме электронного документа;
- в печатной форме.

### **Для лиц с нарушениями опорно-двигательного аппарата:**

- в форме электронного документа;
- в печатной форме.

При необходимости для обучающихся с инвалидностью процедура оценивания результатов обучения может проводиться в несколько этапов.

### **МИНИСТЕРСТВО ОБРАЗОВАНИЯ И НАУКИ РФ**

#### **Федеральное государственное бюджетное образовательное учреждение высшего образования**

## «ТОМСКИЙ ГОСУДАРСТВЕННЫЙ УНИВЕРСИТЕТ СИСТЕМ УПРАВЛЕНИЯ И РАДИОЭЛЕКТРОНИКИ» (ТУСУР)

УТВЕРЖДАЮ Проректор по учебной работе \_\_\_\_\_\_\_\_\_\_\_\_\_\_\_ П. Е. Троян  $\alpha \rightarrow 20$   $\alpha$ 

# ФОНД ОЦЕНОЧНЫХ СРЕДСТВ ПО УЧЕБНОЙ ДИСЦИПЛИНЕ

**Компьютерная обработка изображений**

Уровень образования: **высшее образование - бакалавриат** Направление подготовки (специальность): **09.03.01 Информатика и вычислительная техника** Направленность (профиль): **Автоматизированное управление бизнес-процессами и финансами** Форма обучения: **очная** Факультет: **ФВС, Факультет вычислительных систем** Кафедра: **ЭМИС, Кафедра экономической математики, информатики и статистики** Курс: **1** Семестр: **2**

Учебный план набора 2013 года

Разработчики:

– ст.преподаватель каф. ЭМИС Афанасьева И. Г.

Зачет: 2 семестр

Томск 2017

# 1. Введение

Фонд оценочных средств (ФОС) является приложением к рабочей программе дисциплины (практики) и представляет собой совокупность контрольно-измерительных материалов (типовые задачи (задания), контрольные работы, тесты и др.) и методов их использования, предназначенных для измерения уровня достижения студентом установленных результатов обучения.

ФОС по дисциплине (практике) используется при проведении текущего контроля успеваемости и промежуточной аттестации студентов.

Перечень закрепленных за дисциплиной (практикой) компетенций приведен в таблице 1. Таблица 1 - Перечень закрепленных за дисциплиной компетенций

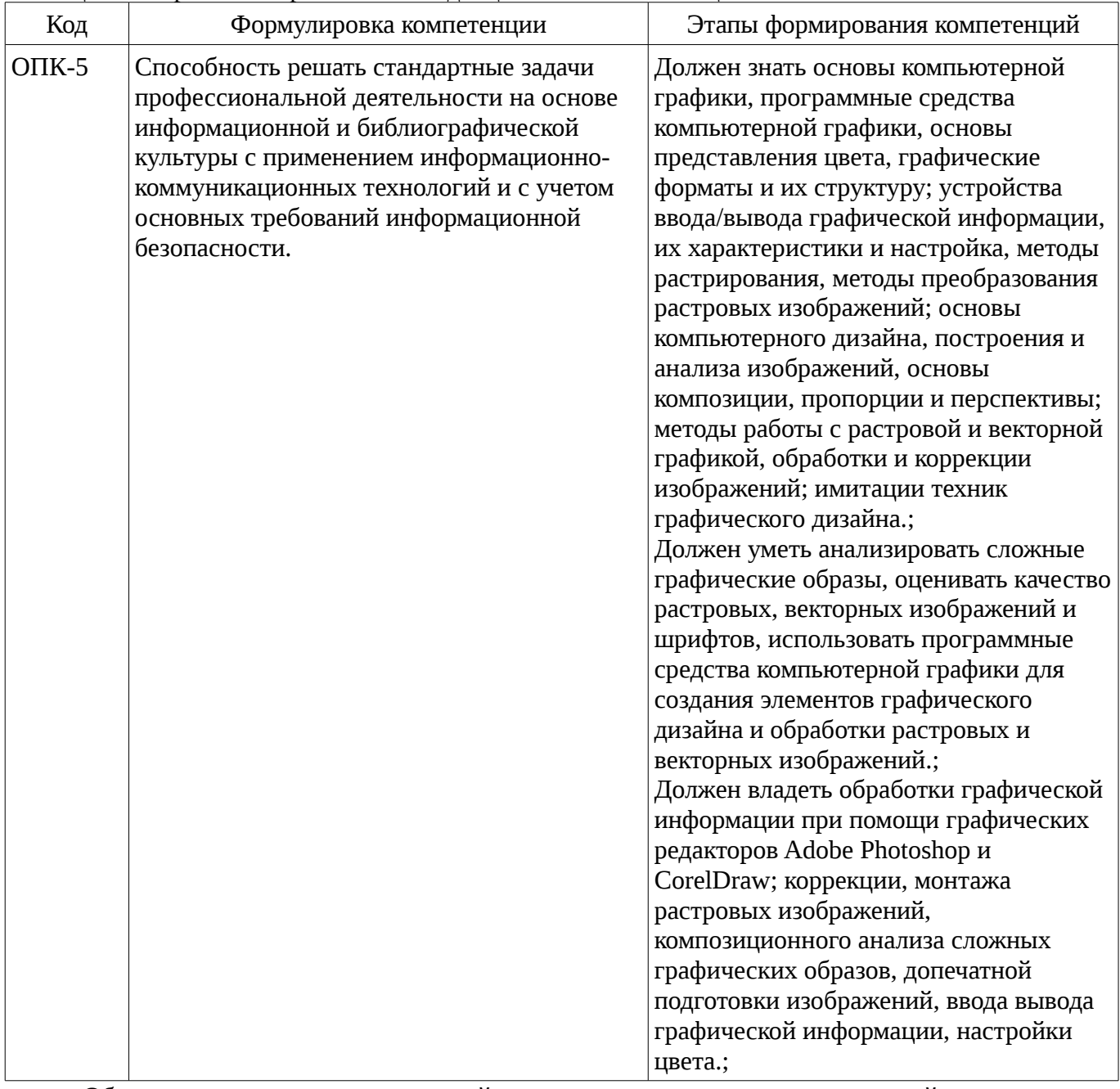

Общие характеристики показателей и критериев оценивания компетенций на всех этапах приведены в таблице 2.

Таблица 2 – Общие характеристики показателей и критериев оценивания компетенций по этапам

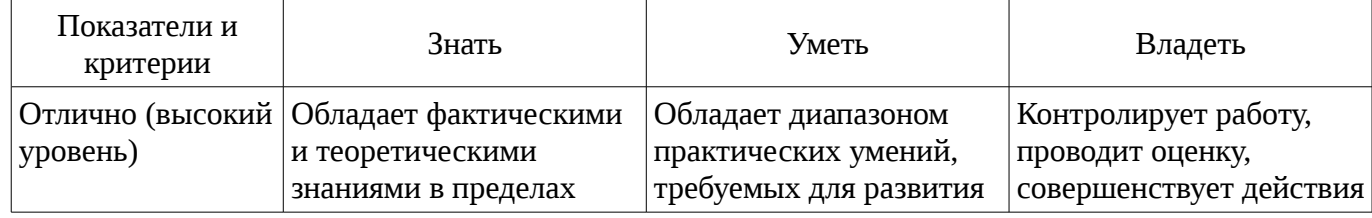

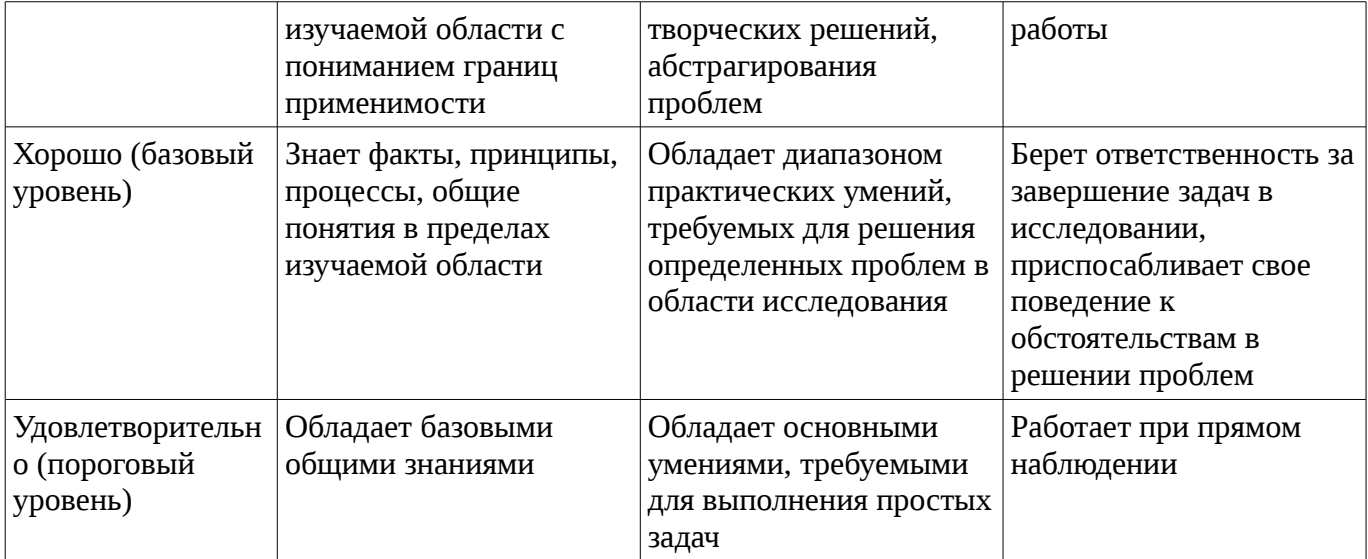

### 2 Реализация компетенций

### 2.1 Компетенция ОПК-5

ОПК-5: Способность решать стандартные задачи профессиональной деятельности на основе информационной и библиографической культуры с применением информационнокоммуникационных технологий и с учетом основных требований информационной безопасности..

Для формирования компетенции необходимо осуществить ряд этапов. Этапы формирования компетенции, применяемые для этого виды занятий и используемые средства оценивания представлены в таблице 3.

Таблица 3 – Этапы формирования компетенции и используемые средства оценивания

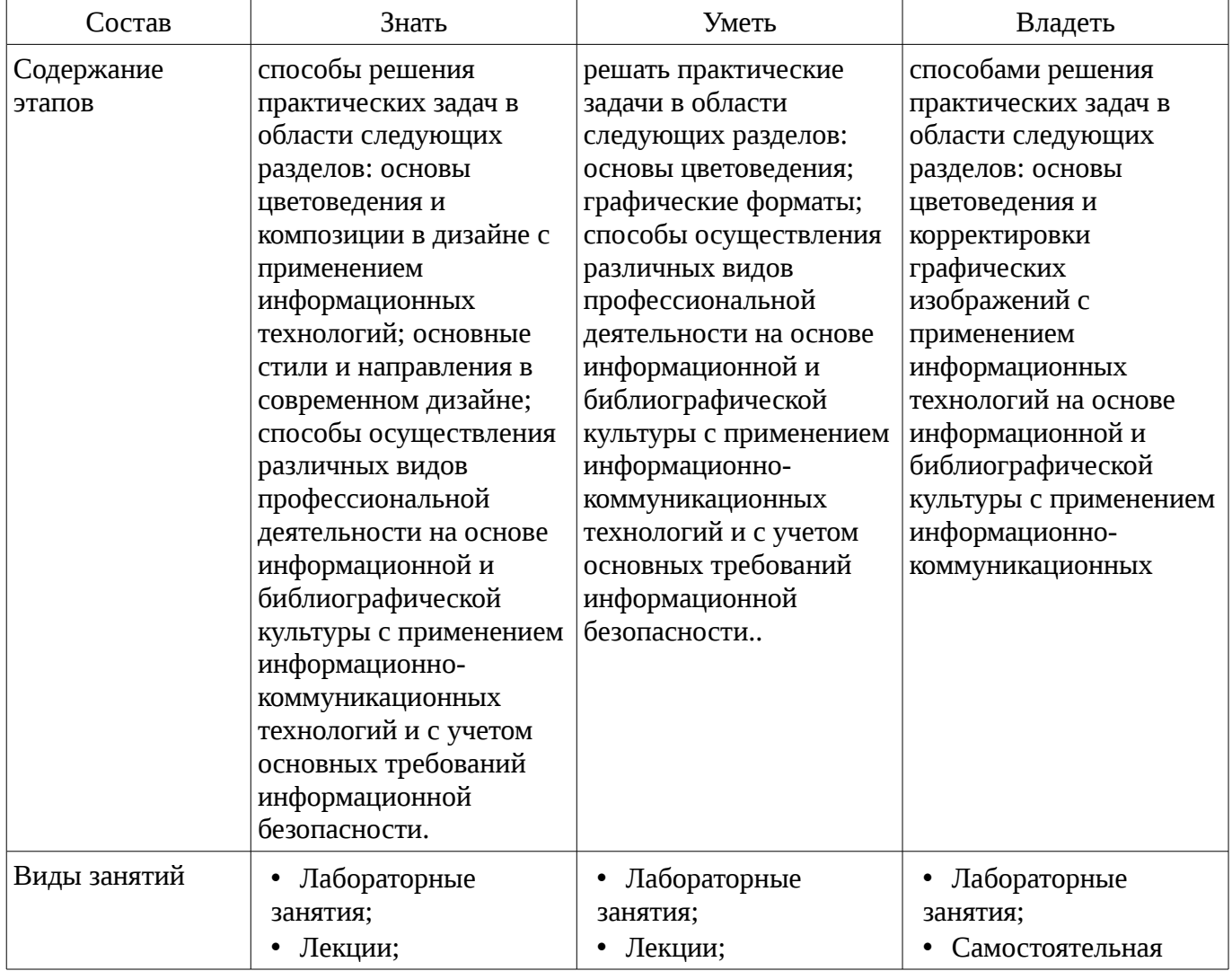

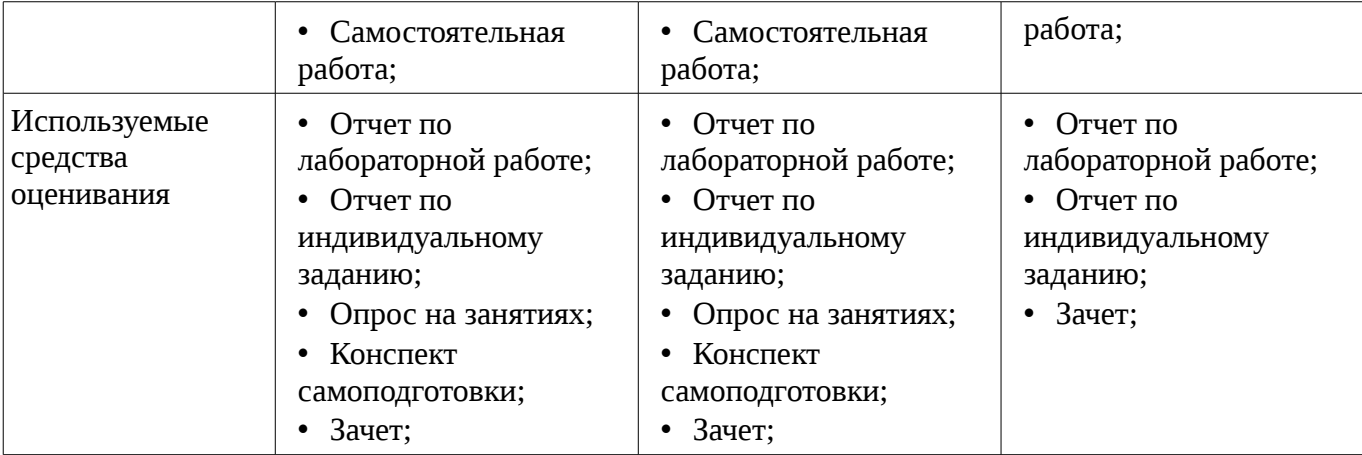

Формулировка показателей и критериев оценивания данной компетенции приведена в таблице 4.

Таблица 4 – Показатели и критерии оценивания компетенции на этапах

| Состав                                       | Знать                                                                                                    | Уметь                                                                                                    | Владеть                                                                |
|----------------------------------------------|----------------------------------------------------------------------------------------------------|----------------------------------------------------------------------------------------------------|------------------------------------------------------------------------|
| Отлично<br>(высокий уровень)                 | • методики<br>графических,<br>дизайнерских<br>прикладных пакетов;<br>стандартные функции<br>пакетов Pho-toshop и<br>CorelDraw; правила<br>преобразований<br>различных видов<br>графики, способы<br>решения прикладных<br>дизайнерских задач.; | • использовать<br>стандартные функции<br>пакетов Photoshop и<br>CorelDraw;<br>преобразование<br>различных видов<br>графики средствами<br>пакетов Photoshop и<br>CorelDraw; применять<br>законы цветопередачи;<br>применять на практике<br>знания<br>композиционного<br>анализа.; | • методикой решения<br>задач подготовки<br>графических<br>изображений; |
| Хорошо (базовый<br>уровень)                  | • методики<br>графических,<br>дизайнерских<br>прикладных пакетов;<br>стандартные функции<br>пакетов Photoshop и<br>CorelDraw; правила<br>преобразований<br>различных видов<br>графики, способы<br>решения прикладных<br>дизайнерских задач.;  | • использовать<br>стандартные функции<br>пакетов Photoshop и<br>CorelDraw;<br>преобразование<br>различных видов<br>графики средствами<br>пакетов Photoshop и<br>CorelDraw; применять<br>законы цветопередачи.;                                                                   | • методикой решения<br>задач подготовки<br>графических<br>изображений; |
| Удовлетворительн<br>о (пороговый<br>уровень) | • методики<br>графических,<br>дизайнерских<br>прикладных пакетов;<br>стандартные функции<br>пакетов Photoshop и<br>CorelDraw.;                                                                                                    | • использовать<br>стандартные функции<br>пакетов Photoshop и<br>CorelDraw;<br>преобразование<br>различных видов<br>графики средствами<br>пакетов Photoshop и<br>CorelDraw.;                                                                                                    | • методикой решения<br>задач подготовки<br>графических<br>изображений; |

#### **3 Типовые контрольные задания**

Для реализации вышеперечисленных задач обучения используются типовые контрольные задания или иные материалы, необходимые для оценки знаний, умений, навыков и (или) опыта деятельности, характеризующих этапы формирования компетенций в процессе освоения образовательной программы, в следующем составе.

#### **3.1 Вопросы на самоподготовку**

- Работа с элементами изображения
- Методы создания полутонов
- Маскирование
- Создание точечно-пунктирных изображений
- Геометрические модели
- Полигональные модели
- Модели освещения

#### **3.2 Темы индивидуальных заданий**

– Рассмотрение вопросов импортирование и экспортирования растровых и векторных изображений.

– Подключение и использование дополнительных модулей для расширения возможностей графических пакетов.

– Анализ подготовки растровых изображений для работы в программах 3-хмерного моделирования (создание растровых карт для имитации материалов).

#### **3.3 Темы опросов на занятиях**

– Виды графики: растровая графика; векторная графика. Принципы представления растровой и векторной информации, примеры. Программные средства компьютерной графики: растровые редакторы (Adobe Photoshop), векторные редакторы (CorelDraw и др.), анимация, конверторы для различных графических форматов.

– Определение цвета. Особенности восприятия цвета. Цветовые модели: RGB, CMY(K), CIE Lab, HSB, другие. Характеристики цвета: глубина, динамический диапазон, гамма цветов устройств, цветовой охват. Управление цветом, его составляющие. Профили.

– Понятие формата. Принципы сжатия изображений. Внутренние форматы графических пакетов (растровой и векторной графики). Универсальные растровые графические форматы. Форматы графических файлов, используемые для WEB (GIF, PNG). Форматы графических файлов, используемые для полноцветных изображений (в полиграфии) (TIFF, Scitex CT, PCX, Photo CD). Универсальные графические форматы, их особенности и характеристики (BMP, JPEG, IFF и т.д.), форматы PS, PDF, EPS. Универсальные векторные графические форматы (CGM, WMF, PGML).

– Устройства ввода графической информации: сканеры, цифровые фотоаппараты, камеры. Типы сканеров. Устройства вывода графической информации (на экран): ЭЛТ; ЖК; плазменные панели. Растрирование, методы растрирования.

– Коррекция изображений. Инструменты коррекции. Этапы коррекции изображения. Тоновая коррекция, цветовая коррекция. Настройка резкости изображений.

#### **3.4 Темы лабораторных работ**

– Знакомство с растровым редактором Adobe Photoshop и векторным редактором CorelDraw. Знакомство с интерфейсом программы, основные панели и меню программы, настройка рабочей зоны, работа с основными компонентами программы.

– Основы управления цветом в Adobe Photoshop и CorelDraw, работа с цветовыми профилями

– Сканирование и настройка изображений в программе Adobe Photoshop. Импорт изображений полученных при помощи цифровой камеры. Настройка печати.

– Обработка дефектов изображений. Обработка дефектов освещения черно-белых изображений. Ретуширование. Обработка муара, дефектов сканирования. Ретушь полноцветных изображений. Обработка дефектов черно-белых и полноцветных изображений. Коррекция изображений, полученных в результате сканирования. Особенности обработки цифровых

фотографий. Инструменты, команды коррекции фотографий, стандартные, специальные. Команды автоматизации обработки изображений. Коррекция фотографий в различных цветовых пространствах. Использование специальных цветовых профилей для коррекции.

#### **3.5 Зачёт**

– Пикселизация изображений при увеличении масштаба - один из недостатков ... – растровой графики – векторной графики

– В цветовой модели RGB установлены следующие параметры: 0, 255, 0. Какой цвет будет соответствовать этим параметрам? – черный – красный – зеленый – синий

– Большой размер файла - один из недостатков ... – растровой графики – векторной графики

– Физический размер изображения может измеряться в ... – точках на дюйм (dpi) – мм, см, дюймах или пикселах – пикселах – мм, см

– Растровый графический редактор предназначен для ... – построения диаграмм – создания чертежей – построения графиков – создания и редактирования рисунков

– В модели CMYK в качестве компонентов применяются основные цвета ... – красный, зеленый, синий, черный – голубой, пурпурный, желтый, черный – красный, голубой, желтый, синий – голубой, пурпурный, желтый, белый

– В модели RGB в качестве компонентов применяются основные цвета ... – красный, зеленый, синий – голубой, пурпурный, желтый – красный, голубой, желтый – пурпурный, желтый, черный

– Какой из графических редакторов является растровым? – Adobe Illustrator – Paint – Corel Draw

– В процессе сжатия растровых графических файлов по алгоритму JPEG его информационный объем обычно уменьшается в ... – 2-3 раза – 10 - 15 раз – не изменяется

– Разрешение изображения измеряется в ... – пикселах – точках на дюйм (dpi) – мм, см, дюймах

#### **4 Методические материалы**

Для обеспечения процесса обучения и решения задач обучения используются следующие материалы:

– методические материалы, определяющие процедуры оценивания знаний, умений, навыков и (или) опыта деятельности, характеризующих этапы фор-мирования компетенций, согласно п. 12 рабочей программы.

#### **4.1. Основная литература**

1. Основы информационных технологий в рекламе [Текст] : учебное пособие для вузов / Т. В. Макарова, О. Н. Ткаченко, О. Г. Капустина ; ред. Л. М. Дмитриева. - М. : ЮНИТИ-ДАНА, 2011. - 272 с. (наличие в библиотеке ТУСУР - 15 экз.)

# **4.2. Дополнительная литература**

1. Проектирование в графическом дизайне: Методические указания по семинарам / Суслова Т. И. - 2012. 8 с. [Электронный ресурс] - Режим доступа: https://edu.tusur.ru/publications/1559, свободный.

2. Основы художественного дизайна: Методические указания по семинарам / Суслова Т. И. - 2012. 6 с. [Электронный ресурс] - Режим доступа: https://edu.tusur.ru/publications/1561, свободный.

#### **4.3. Обязательные учебно-методические пособия**

1. Компьютерная обработка изображений: Методические указания по выполнению лабораторных работ и заданий самостоятельной подготовки / Афанасьева И. Г. - 2010. 50 с. [Электронный ресурс] - Режим доступа: http://edu.tusur.ru/publications/2561, свободный.

### **4.4. Базы данных, информационно справочные и поисковые системы**

- 1. https://e.lanbook.com/
- 2. Поисковая система google.ru